# **Wikis in der Schule — ein Erfahrungsbericht aus sechs Jahren** *RMG-Wiki*

*Andrea Schellmann & Maria Eirich* 

# **1 Einleitung**

Als Mathematiklehrerinnen sind wir jeden Tag aufs Neue begeistert von den Möglichkeiten, die Computer und Internet zur Bereicherung des Unterrichts bereithalten. Fasziniert von der Fülle an Animationen, Applets, interaktiven Übungen usw. waren wir auf der Suche nach einer Plattform, auf der man die vielfältigen Materialien aus dem World Wide Web, aber auch selbst erstellte Übungen so präsentieren kann, dass sie sich sinnvoll in den Unterricht integrieren lassen. Zudem wollten wir von den Möglichkeiten des Web 2.0, des "Mitmachnetzes", profitieren. Unsere Anforderungen waren hoch. Die Plattform sollte einfach und intuitiv zu handhaben sein, die Kooperation mehrerer Kollegen ohne technische Hürden ermöglichen, öffentlich sein, um unsere Inhalte für jeden frei zugänglich im Internet zur Verfügung stellen zu können, und zudem auch für jeden Nutzer bei Bedarf veränderbar sein. Schnell zeigte sich, dass gerade ein Wiki diese Anforderungen hervorragend erfüllen kann. Im Gegensatz zu anderen Content-Management-Systemen ist das Prinzip denkbar einfach: Schreiben – Speichern – Sehen. Dies erleichtert einerseits das gemeinsame Erstellen von Inhalten, ermöglicht aber andererseits auch ein leichtes Verändern bereits fertiger Produkte.

Seit 2005 arbeiten wir nun kontinuierlich mit Wikis. Zu Beginn stand die Idee der "Wiki-Lernpfade". Diese Wiki-basierten interaktiven Unterrichtseinheiten für den Mathematikunterricht entstehen im ZUM-Wiki<sup>1</sup> im Rahmen des Projekts *Mathematik-digital.de<sup>2</sup>*. Die positiven Erfahrungen, die wir mit diesem neuen Konzept im Unterricht gewonnen haben, ließen schnell den Wunsch nach einem eigenen Wiki für unsere Schule, dem Regiomontanus-

-

<sup>1</sup> http://wiki.zum.de

<sup>2</sup> http://www.mathematik-digital.de

Gymnasium in Haßfurt am Main, aufkommen. Unsere Vision war ein Wiki als Lehr-und Lernumgebung, in der Schüler und Lehrer gemeinsam arbeiten, deren Inhalte für jedermann frei zugänglich sind und so für neue Inspiration bei denjenigen sorgen können, die die Seiten besuchen. Mittlerweile ist unser Schulwiki, das *RMG-Wiki*<sup>3</sup>, fest im Schulalltag etabliert und bereichert auf vielfältige Weise den Unterricht.

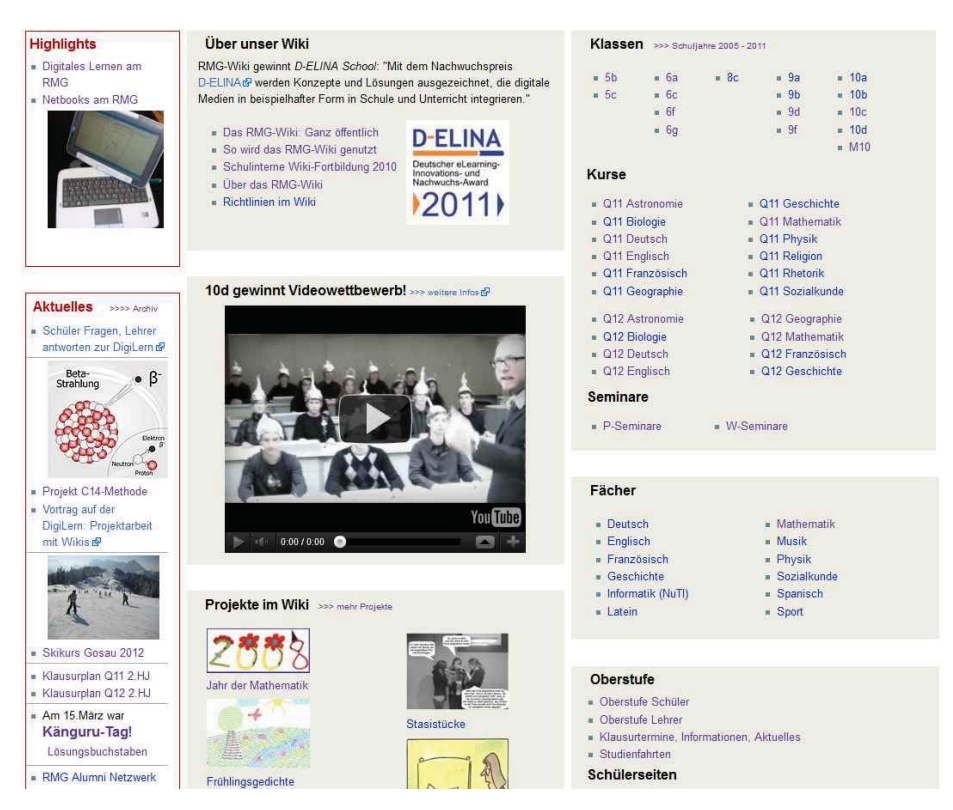

*Abb. 1* Die Hauptseite des RMG-Wikis (http://wikis.zum.de/rmg/Hauptseite)

Anfangs waren die technischen Möglichkeiten unseres Wikis etwas begrenzt: das Schreiben von Texten, das Verlinken auf Seiten im Internet und das Einfügen von Bildern. Wir haben uns auf zweierlei Art Abhilfe schaffen können. Zum einen zogen wir mit unserem Wiki um auf den Server der *ZUM*<sup>4</sup> (*Zentrale für Unterrichtsmedien im Internet e.V.*). Zum anderen sind

<sup>3</sup> http://www.rmgwiki.de

<sup>4</sup> http://www.zum.de

Wikis in der Schule – ein Erfahrungsbericht aus sechs Jahren *RMG-Wiki* 265

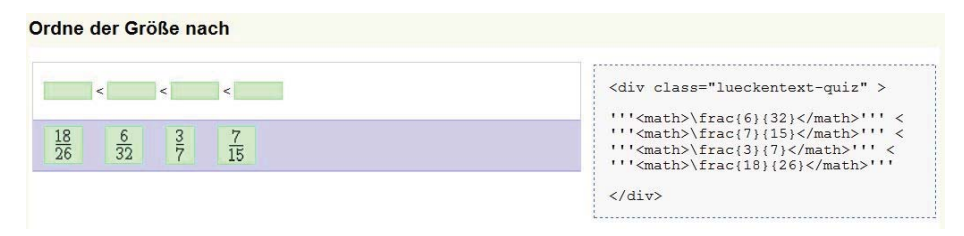

*Abb. 2* Eine Zuziehübung und der zugehörige Quellcode (http://wikis.zum.de/rmg/Hilfe:Quiz)

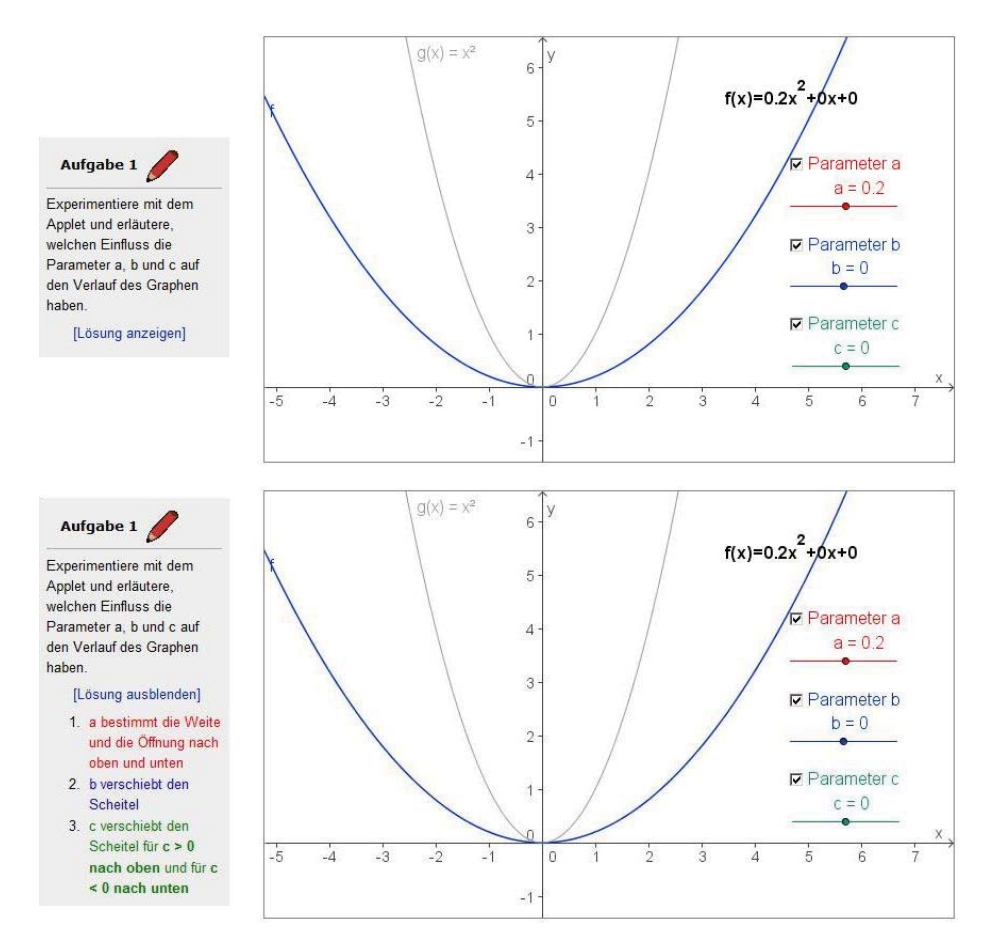

*Abb. 3* Eine Möglichkeit, Lösungen zu verbergen, bietet die Vorlage *Lösung versteckt* (http://wiki.zum.de/Mathematik-digital/Einführung\_in\_quadratische\_Funktionen/allgemeine\_Form)

wir stets auf der Suche nach neuen Erweiterungen für die von uns verwendete *MediaWiki*<sup>5</sup>-Software. Ganz besonders hilfreich für die Lernpfade sind Puzzles, Zuziehübungen (siehe Abb. 2), Lückentexte, Quiz und Kreuzworträtsel, die wir nun mithilfe eines einfachen Quellcodes im Wiki selbst erstellen können, sowie die *GeoGebra*-Applets, die direkt in eine Wiki-Seite integriert werden können. Aber auch mit ganz einfachen Mitteln, wie z.B. den zahlreichen selbst gestalteten Möglichkeiten, Lösungen zu verstecken, haben wir es geschafft, die *MediaWiki*-Software bei der Umsetzung unserer Lernpfade optimaler zu nutzen (Abb. 3). Ständig kommen neue Tools hinzu, die direkt in die Wiki-Seiten integriert werden können; die Palette reicht von YouTube<sup>6</sup>-Videos über *Google Docs*<sup>7</sup> und *Google Maps*<sup>8</sup> bis hin zu *Twitter*<sup>9</sup>.

# **2 Einsatzmöglichkeiten eines Wikis in der Schule**

Unser Schulwiki mit allen sich daraus ergebenden Einsatzmöglichkeiten hat seinen festen Platz in unserem Schulalltag. Dabei wird das *RMG-Wiki* auf sehr vielfältige Weise verwendet: mal als Informationsplattform, mal als "digitales Arbeitsblatt", mal als Wissensspeicher. Stellvertretend für die vielen verschiedenen Ideen, wie man als Lehrer und als Schüler das Wiki nutzen kann, stehen die folgenden Beispiele. Mehr Anregungen finden sich auf der Seite *So wird das RMG-Wiki genutzt*10 im *RMG-Wiki*.

<sup>55</sup> http://www.mediawiki.org

<sup>56</sup> http://www.youtube.com

<sup>57</sup> http://docs.google.com

<sup>58</sup> http://maps.google.com

<sup>59</sup> http://twitter.com

<sup>10</sup> http://wikis.zum.de/rmg/So\_wird\_das\_RMG-Wiki\_genutzt

## **2.1 Wiki-Lernpfade zum eigenständigen Erarbeiten fachbezogener Inhalte**

Im Internet sind unzählige interaktive Unterrichtseinheiten zu finden (*lehreronline*<sup>11</sup>, *Mathe-online*<sup>12</sup>, ...), mit denen sich Schüler eigenständig neue Inhalte erschließen können. Schon nach dem ersten Ausprobieren im Unterricht waren wir von dem Konzept überzeugt. Es herrschte eine entspannte Arbeitsatmosphäre, die Schüler arbeiteten konzentriert und halfen sich gegenseitig. Zudem schätzten sie es sehr, in ihrem eigenen Tempo vorgehen und die Übungen jederzeit und beliebig oft wiederholen zu können. Schnell kristallisierte sich jedoch ein entscheidender Nachteil der interaktiven Unterrichtseinheiten heraus: Die verfügbaren Angebote konnten durch die Nutzer nicht verändert werden. Man musste sie nehmen, wie sie waren. Wir hatten aber bei vielen der vorgefertigten Einheiten das Bedürfnis, etwas ändern und sie an die spezifischen Erfordernisse unseres eigenen Unterrichts anpassen zu wollen: Mal wurden Begriffe verwendet, die in den von uns verwendeten Lehrwerken unüblich sind, mal war die Lerneinheit zu lang oder für unsere Zwecke nicht vollständig genug; in einigen Fällen waren die Beispiele nicht mehr aktuell oder die Schüler selbst monierten Rechtschreibfehler oder hatten sonstige Verbesserungsvorschläge.

Unsere Unterrichtseinheiten sollten so gestaltet sein, dass sie zwar genau so genutzt werden können, wie sie sind, sich bei Bedarf aber auch leicht der eigenen Unterrichtssituation anpassen, erweitern, kürzen oder aktualisieren lassen – und zwar von jedem, der dies möchte. Daher haben wir uns für ein Wiki als Plattform für unsere Lernpfade entschieden. In einem Wiki ist es sehr leicht, gemeinsam an einer Seite zu arbeiten. Sobald man speichert, können andere das Ergebnis sehen und es weiter bearbeiten. Verglichen mit der Zusammenarbeit unter Verwendung eines klassischen Content-Management-Systems bedeutet dies eine enorme Arbeitserleichterung.

Wiki-Lernpfade basieren auf der Idee, selbst erstellte bzw. im Internet frei zur Verfügung stehende Materialien so in den Unterricht zu integrieren, dass Schüler möglichst zielgerichtet und selbstständig damit arbeiten können. Die Eigentätigkeit und Aktivität der Lernenden tritt in den Vordergrund. Durch eine optimale Auswahl der verwendeten Materialien werden die Inhalte

-

<sup>11</sup> http://www.lehrer-online.de/

<sup>12</sup> http://mathe-online.at/

leicht verständlich präsentiert und abwechslungsreich eingeübt. Viel Wert wird auch auf eine umfassende Sicherung der Ergebnisse gelegt. Ausführlichere Informationen zum Konzept finden sich bei Heimlich (2009) sowie bei Eirich & Schellmann (2008).

Die Verwendung eines Wikis ermöglicht eine völlig neue Art der Zusammenarbeit von Lehrern und Schülern sowie von Schülern untereinander. Schüler können selbst an der Erstellung und Weiterentwicklung von Materialien mitwirken, etwa durch das Hinzufügen zusätzlicher Informationen, Lösungen zu Aufgaben, Verfassen von Hintergrundartikeln usw. Sie können im Wiki Fragen stellen oder beantworten, Fehler verbessern, Beispiele ergänzen – zu jeder Zeit von jedem Ort aus. Dadurch ergibt sich eine bislang nicht mögliche Form der Integration von Schülern in Lern- und Lehrprozesse, die sich in unserem Unterricht als äußerst motivierend erweist. Einen Einblick in die Konzeption der Wiki-Lernpfade bietet die kommentierte Übersicht über den *Lernpfad* "Römische Zahlen"<sup>13</sup> (siehe Abb. 4).

Unsere Wiki-Lernpfade entwickeln wir nicht in unserem Schulwiki, sondern im *ZUM-Wiki*, da sich dort im Gegensatz zum Schulwiki jeder anmelden und an der Weiterentwicklung der Unterrichtseinheiten mitwirken kann. Man findet sie im *ZUM-Wiki* auf der Portalseite *Mathematik-digital*14. Sie können so genutzt werden, wie sie sind, oder durch Kopieren des Quellcodes auf eigene Wiki-Seiten transferiert und dort (unter Beachtung der CC-Lizenz) weiterbearbeitet werden.

Obwohl sich das Konzept der Wiki-Lernpfade für jedes Schulfach eignet, wurden bislang hauptsächlich Wiki-Lernpfade für das Fach Mathematik realisiert. Besonderes Augenmerk wird hier auf die Visualisierung von Sachverhalten, z.B. mithilfe von Animationen und Applets, sowie auf abwechslungsreiche Übungen gelegt. Einen hohen Stellenwert haben die *GeoGebra*-Applets, mit denen der dynamische Aspekt der Mathematik hervorragend verdeutlicht werden kann.

Die Arbeit mit Lernpfaden im Unterricht erfolgt an unserer Schule je nach Thema und Gestaltung der Unterrichtseinheit im Computerraum oder im Klassenzimmer unter Verwendung von Netbooks. Teile des Lernpfads können dabei gegebenenfalls auch zu Hause bearbeitet werden.

<sup>13</sup> http://wiki.zum.de/Mathematik-digital/Römische\_Zahlen

<sup>14</sup> http://wiki.zum.de/Mathematik-digital

### Wikis in der Schule – ein Erfahrungsbericht aus sechs Jahren *RMG-Wiki* 269

#### Was bedeutet "ROM DCCXVI km"?

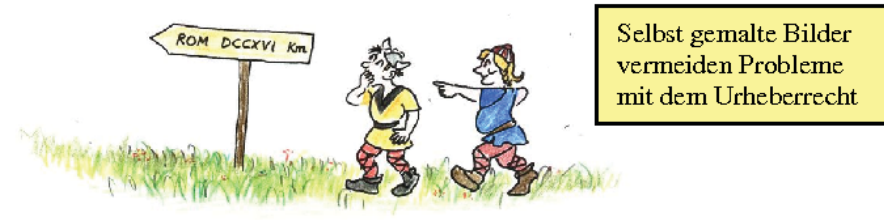

In diesem Arbeitsblatt findest du Erklärungen und Regeln, die dir helfen das Rätsel und die folgenden Aufgaben zu lösen.

#### Memo-Quiz zu den römischen Zahlzeichen

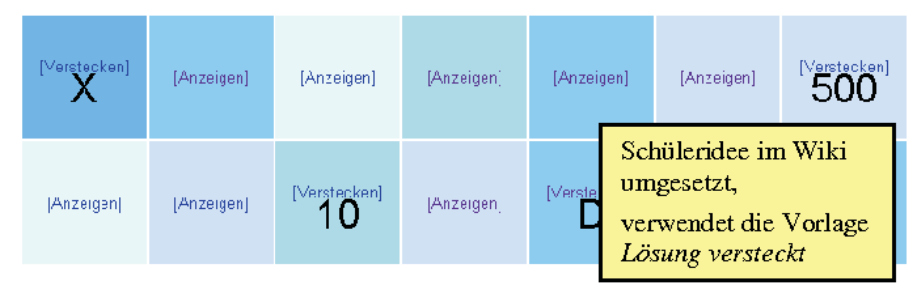

#### Bearbeite nun folgende Aufgaben:

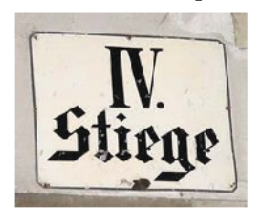

Drücke beim Anklicken gleichzeitig die Shift-Taste, damit dieses Fenster im Hintergrund geöffnet bleibt!

- 1. Römische Zahlen von 1 bis 30
- 2. Römische Zahlen von 1 bis 30 mit Zeitlimit!!!
- 3. Übersetze ins Zehnersys Verlinkung auf
- Übersetze ins Zehnersys  $4.$
- $5<sup>1</sup>$ Römische Zahlen auf Ge

#### Berühmte Persönlichkeiten

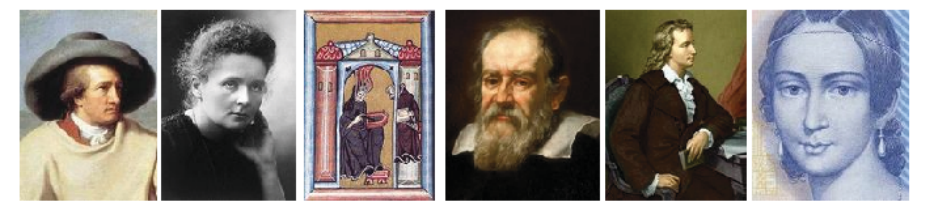

Übersetze die folgenden Lebensdaten der Personen in das Zehnersystem und schreibe sie ins Schulheft. Ordne die Geburtsjahre dann der Größe nach

- Johann Wolfgang von Goethe geb. MDCCXLIX gest. MDCCCXXXII<br>Marie Curie geb. MDCCCLXVII gest. MCMXXXIV
- 
- Hildegard von Bingen geb. MXCVIII gest. MCLXXIX
- Galileo Galilei geb. MDCCXXIV gest. MDCCCIV<br>Friedrich Schiller geb. MDCCLIX gest. MDCCCIV<br>Clara Schumann geb. MDCCCXIX gest. MDCCCX
- 
- ×

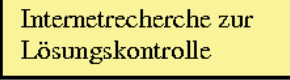

interaktive Übungen

mit Lösungskontrolle

*Abb. 4* Kommentierte Übersicht über den *Lernpfad "Römische Zahlen"*

Erstaunt hat uns, dass immer mehr Schüler der Mathematik-Leistungskurse ihre Facharbeiten im Wiki oder unter Einbeziehung des Wikis erstellen wollen. Als motivierend heben sie dabei zum einen hervor, dass ihre Arbeiten anschließend von anderen weiterverwendet werden können. Zum anderen empfinden sie das Arbeiten und Präsentieren in einer öffentlich zugänglichen WWW-Umgebung als reizvoll. Eine Übersicht der bislang entstandenen Wiki-basierten Facharbeiten findet sich auf der Seite *Seminararbeiten im Wiki*15 im *RMG-Wiki*.

### **2.2 Unterrichtsbegleitende Wiki-Seiten**

Wie mit jeder offenen Unterrichtsform ist auch mit dem Einsatz eines Wiki-Lernpfads im Unterricht zunächst ein höherer Zeitaufwand verbunden. Zudem benötigt man über mehrere Stunden einen der stark frequentierten Computerräume bzw. Netbooks, Laptops oder Tablet-PCs im Klassenzimmer. Daher verwenden wir pro Schuljahr in einer Klasse meist nur ein bis zwei ausgewählte Lernpfade. Trotzdem ist bei uns das Wiki zum festen Bestandteil jeder Unterrichtsstunde geworden. Jede unserer Klassen hat eine eigene Klassenseite, auf der alle im Unterricht verwendeten Arbeitsblätter, Links, Animationen usw. zu finden sind. Die Schüler erhalten so die Möglichkeit, sich bei der häuslichen Vor- und Nachbereitung diese Materialien noch einmal anzuschauen. Oft stellen wir auf den Klassenseiten auch interaktive Übungsaufgaben bereit, um so die wesentlichen Aspekte der Aufgabenstellung stärker hervorheben zu können (siehe Abb. 5). Gerade das Einbinden von Applets und interaktiven Übungen bietet dabei einen hohen Mehrwert gegenüber "starren" Aufgaben aus dem Schulbuch.

Im Laufe eines Schuljahres entsteht so eine unterrichtsbegleitende Sammlung von Videos, Arbeitsblättern, Animationen, Applets, Übungsaufgaben, Hausaufgabenfolien, im Wiki erstellten Schülerlösungen und Referaten, die perfekt auf die jeweilige Klasse bzw. Jahrgangsstufe abgestimmt ist. Diese Sammlung kann auch von anderen Klassen und Kollegen genutzt und in den folgenden Schuljahren weiterentwickelt werden. Ein Beispiel für eine fachbezogene Jahrgangsstufenseite ist die Seite *Q11 Mathematik*16 im *RMG-Wiki* (Abb. 6).

<sup>15</sup> http://wikis.zum.de/rmg/Seminararbeiten\_im\_Wiki

<sup>16</sup> http://wikis.zum.de/rmg/Q11\_Mathematik

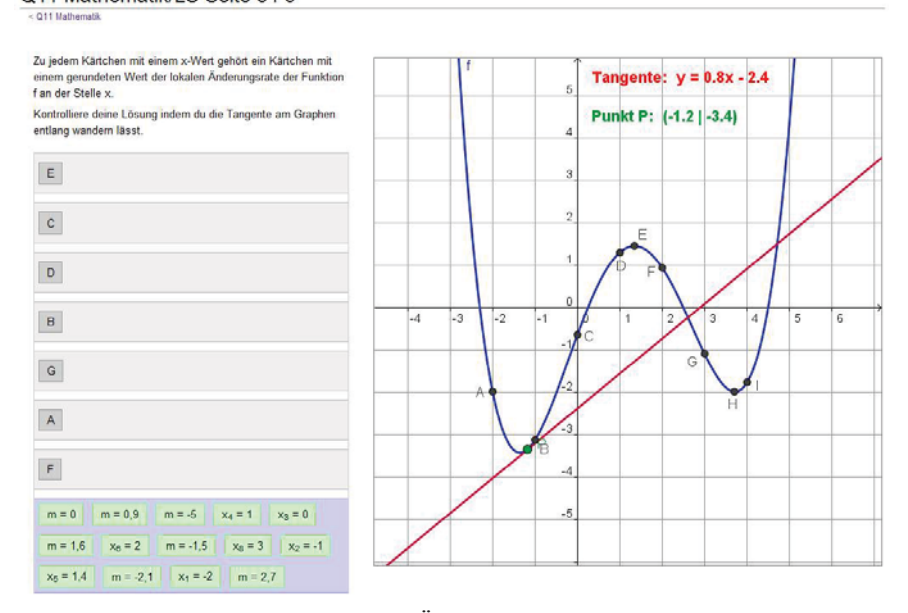

#### Q11 Mathematik/LS Seite 34 5

*Abb. 5* Beispiel für eine interaktive Übung für den Mathematikunterricht

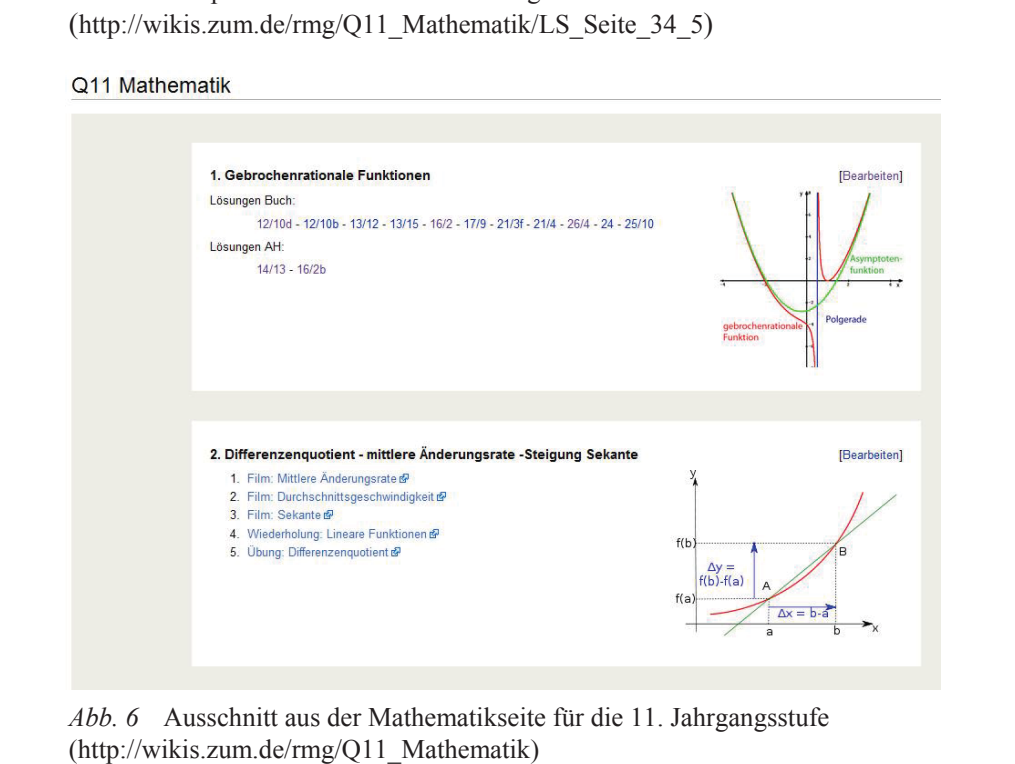

Natürlich finden sich ähnliche Konzepte auch auf anderen, nicht mit Wikis umgesetzten Schul-Homepages, allerdings ist es dort in der Regel nicht vorgesehen, dass Schüler oder andere Lehrer die Seite mitgestalten. Bei einigen der verwendeten Plattformen ist dies zwar prinzipiell möglich, allerdings sind die technischen Hürden für eine Mitarbeit weitaus höher als bei einem Wiki.

### **2.3 Projekte in und mit einem Wiki**

Wenn uns als computertechnisch wenig versierten Lehrerinnen das Arbeiten in einem Wiki gelingt – warum sollten es dann nicht auch unsere Schüler können? Motiviert von der Begeisterung unserer Fünftklässler über den Lernpfad zu den Römischen Zahlen haben wir mit denselben Klassen ein Projekt im Wiki gestartet. Statt den Schülern, wie bei vielen anderen Wiki-Projektseiten zu sehen, im Wiki nur die Arbeitsaufträge zu geben und die Ergebnisse als Lehrer selbst einzustellen, bestand die Aufgabe für die Schüler in diesem Unterrichtsprojekt darin, eigene Internetseiten zu einem selbst gewählten mathematischen Thema zu erstellen. Das Projekt "Wir machen *Mathe – Unser Beitrag zum Jahr der Mathematik 2008"*17 wurde zu einem großen Erfolg.

Wie wird Mathematik zum spannenden Erlebnis? Wie wird Mathematik begreifbar? Wo kann man Mathematik entdecken? Was verbindet Mathematik mit dem Alltag? Angeregt durch diese Fragen hatten die Schülerinnen und Schüler zweier fünfter Klassen begonnen, in Gruppen ganz unterschiedliche Ideen für Projektbeiträge zu entwickeln. Es entstanden Gedichte und Geschichten, Seiten mit Wissenswertem rund um Zahlen und Geometrie, Rätsel und Memories zum Üben, Zahlensteckbriefe, ein Mathe-Rap oder ein Mathematik-Kalender. Dabei berührten die Inhalte nicht nur den Schulstoff. Da die Schüler völlige Freiheit bei der Themenwahl hatten, finden sich Erklärungen zur Kreiszahl Pi, den Fibonnacci- und den Palindromzahlen gleichberechtigt neben Informationen zum EAN-Code auf Verpackungen oder zu den ISBN-Nummern auf Büchern. Ihre Ideen und Ergebnisse sammelten die Schüler selbstständig auf Seiten im Schulwiki. Dabei wurden die Seiten von den Schülern nicht nur mit Text gefüllt, sondern auch mit Liebe zum Detail gestaltet; u.a. entstanden zahlreiche selbstgefertigte Illustrationen, wie z.B. die Zahlen im interaktiven Sudoku-Rätsel in Abb. 7.

<sup>17</sup> http://wikis.zum.de/rmg/Jahr\_der\_Mathematik

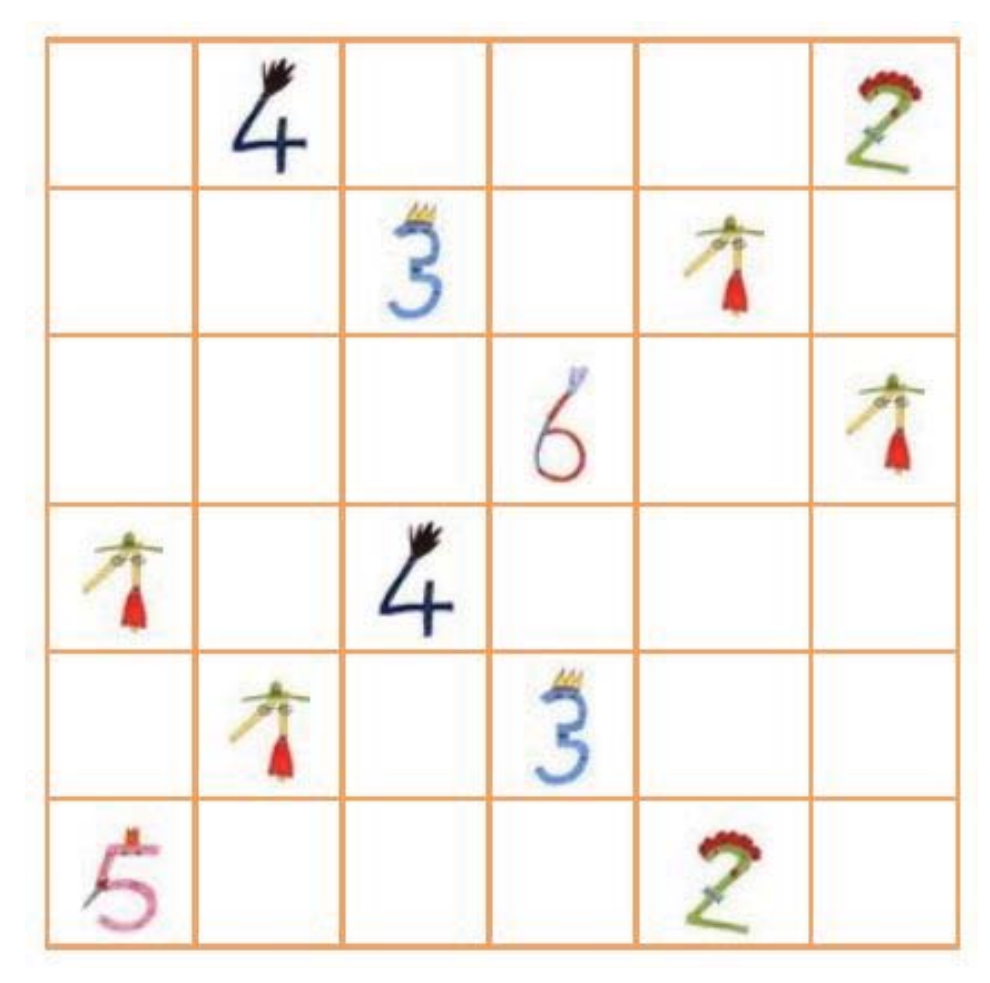

*Abb. 7* Sudoku; Schülerbeitrag zum Projekt "Wir machen Mathe – Unser Beitrag zum Jahr der Mathematik 2008" (http://wikis.zum.de/rmg/Jahr\_der\_Mathematik/Quiz\_und\_Co)

Neben diesem "Großprojekt", an dem die Schüler auch noch im folgenden Schuljahr auf eigenen Wunsch weiterarbeiteten, wurden zahlreiche weitere Projekte im *RMG-Wiki* umgesetzt. Die Kollegen nutzen das Wiki dabei auf unterschiedliche Art und Weise. Mal dient eine Wiki-Seite als Materialienpool oder digitales Arbeitsblatt, auf dem die Arbeitsanweisungen zu finden sind, mal als Arbeitsmedium für die Zusammenarbeit während des Projekts, mal als Plattform für die Präsentation der Ergebnisse durch die Schüler. Eine

Zusammenstellung der unterschiedlichen Projektideen findet sich auf der Seite *Projekte*18 unseres Schulwikis.

Mit der Umstellung auf das achtjährige Gymnasium wurden in Bayern die sogenannten P-Seminare (Projekt-Seminare) eingeführt. Viele unserer P-Seminare nutzen das Schulwiki zur Zusammenarbeit sowie zur Dokumentation und Präsentation ihrer Ergebnisse. Zwei P-Seminare haben sich zusätzlich zum Ziel gesetzt, Übungs- bzw. Informationsseiten für jüngere Schüler im Wiki zu erstellen.

## **3 Der Mehrwert eines Wikis für den Unterricht**

Wir verwenden das Wiki ausschließlich dann, wenn sein Einsatz einen eindeutigen Mehrwert gegenüber anderen Medien bzw. Unterrichtsformen bringt. Vorteile ergeben sich sowohl im Hinblick auf Fachkompetenzen als auch im Bereich der Medien-, Sozial- und Präsentationskompetenz. Einige für uns wesentliche Aspekte werden im Folgenden näher erläutert.

Der Mehrwert der unterrichtlichen Erschließung neuer mathematischer Inhalte anhand von Wiki-Lernpfaden liegt für uns darin, dass die Schüler selbstständig und in ihrem eigenen Tempo arbeiten können. Wir sind jedes Mal fasziniert von der besonderen Arbeitsatmosphäre und dem regen Austausch der Schüler über fachliche Inhalte. Im Gegensatz zu vielen anderen offenen Unterrichtsformen besteht zudem die Möglichkeit, den Lernpfad jederzeit und nahezu überall zu wiederholen und sich so z.B. auf Prüfungen vorzubereiten. Als besonders motivierend empfinden unsere Schüler, dass das Unterrichtsmaterial genau auf sie abgestimmt ist und bei Bedarf sogar noch im Unterricht selbst – z.B. durch das Einbeziehen von Schülerideen – verändert werden kann. Zudem ermöglicht das Einbinden von Applets und interaktiven Materialien das Hervorheben der dynamischen Aspekte mathematischer Inhalte und erleichtert so das Verstehen.

Ein Wiki ist unserer Meinung nach die perfekte Plattform für Projekte. Jeder Schüler hat seinen eigenen Benutzerzugang und jede Änderung eines vorhandenen bzw. jedes Hinzufügen eines neuen Beitrages wird protokolliert. Alle Beiträge können kommentiert, verbessert und ergänzt werden,

<sup>18</sup> http://wikis.zum.de/rmg/Projekte

Wikis in der Schule – ein Erfahrungsbericht aus sechs Jahren *RMG-Wiki* 275

was ideale Voraussetzungen für eine erfolgreiche Zusammenarbeit einer Gruppe bietet. Ein Wiki eignet sich aber nicht nur als Arbeits*medium*, sondern auch für die Präsentation von Arbeits*ergebnissen*. Dabei üben die Schüler den Umgang sowohl mit Hypertextstrukturen und Quellcodes als auch mit spezialisierten Computerprogrammen wie z.B. Zeichen- oder Bildbearbeitungsprogrammen.

Ein wesentlicher Nebeneffekt des Arbeitens mit Schülern im Wiki ist die Auseinandersetzung mit Lizenzbestimmungen und dem Urheberrecht. Dadurch, dass im Wiki ihr eigenes geistiges Eigentum von anderen jederzeit kopiert und weiterverwendet werden kann, entwickeln die Schüler unserer Erfahrung nach schnell ein gutes Gespür dafür, "was man darf und was nicht". Sie erhalten einen praxisbezogenen Einblick, wie Internetseiten entstehen und lernen dabei, dass ein Hinterfragen der Inhalte unverzichtbar ist.

Der Einsatz eines Wikis ist zudem hervorragend geeignet, ohne erhobenen Zeigefinger zu thematisieren, wie wichtig ein sinnvoller Umgang mit persönlichen Daten im Internet ist. Die ersten Gehversuche beim Arbeiten in einem Wiki starten unsere Schüler auf ihren Benutzerseiten. Beim Gestalten dieser Seiten geben wir klare Richtlinien vor, welche Informationen die Schüler dort über sich preisgeben dürfen. Die Einhaltung dieser Richtlinien wird streng kontrolliert. Dabei ergibt sich meist von selbst eine Diskussion, was und wie viel man über sich im Internet veröffentlichen sollte. Statt die Benutzerseite im Stil eines Freundschaftsbuchs oder einer Profilseite einer Community mit Privatem zu füllen, raten wir unseren Schülern, mehr Wert auf die Optik der Seite als auf Informationen über sich zu legen. Eine besonders liebevoll und überlegt gestaltete Benutzerseite einer Schülerin zeigt Abb. 8.

#### Benutzer:Larissa Oppermann

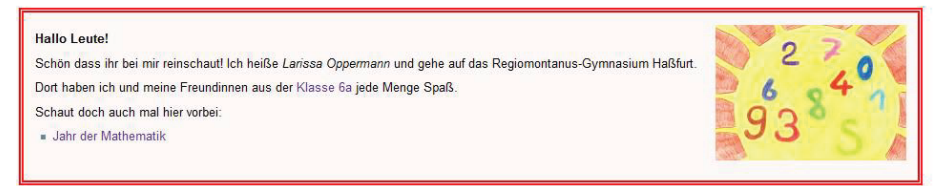

*Abb. 8* Einblick in die Benutzerseite einer Sechstklässlerin (http://wikis.zum.de/rmg/Benutzer:Larissa\_Oppermann)

Als für die Schüler besonders motivierend hat sich erwiesen, dass sie das Schulwiki selbst aktiv mitgestalten können. Sie laden aufwendig ausgestal-

tete Aufgabenlösungen hoch, kreieren eigene interaktive Übungen für ihre Mitschüler oder geben anderen Hilfestellungen beim Arbeiten im Wiki. Mittels von uns gestalteter Hilfeseiten und einer Kurzanleitung fällt selbst ganz jungen Schülern der Umgang mit dem Medium sehr leicht, da es oft genügt, einen vorhandenen Quellcode zu kopieren und abzuändern bzw. ihn mithilfe der Wiki-eigenen Buttonleiste zu erzeugen.

Neben den von Lehrern angeregten Aktivitäten im Wiki, wie z.B. bei Wiki-Projekten (siehe oben) oder Hausaufgabenpräsentationen auf den Klassenseiten, sind vor allem diejenigen Beiträge interessant, bei denen die Initiative von den Schülern selbst ausgeht. Beispielsweise hat eine Schülerin einer sechsten Klasse eigenständig zu einer Hausaufgabe eine interaktive Übung für ihre Mitschüler erstellt. Die verwendeten Fotos hat sie eigens dafür aufgenommen (siehe Abb. 9).

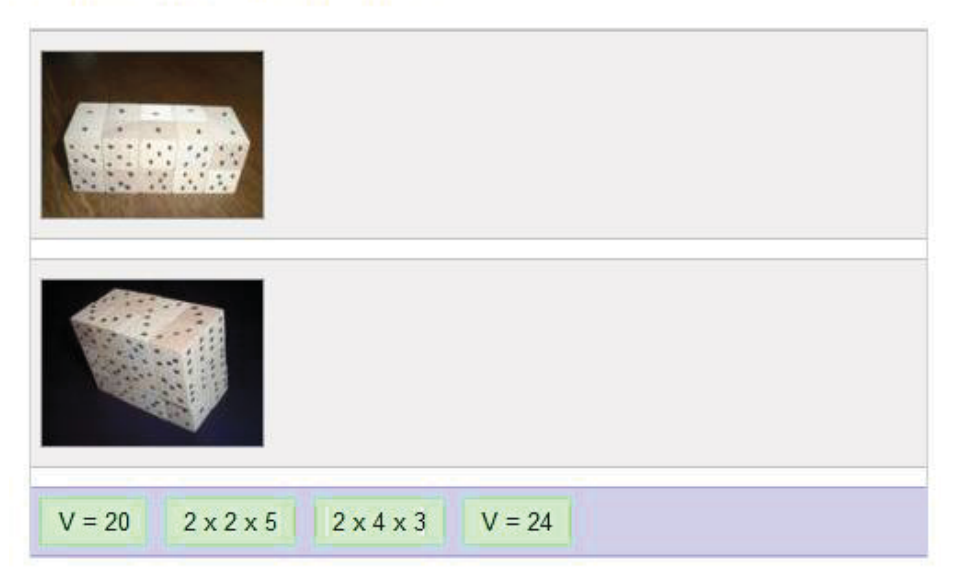

#### Zuordnungs-Quiz mit Bildern

*Abb. 9*Teil der Verbesserung einer Mathematikhausaufgabe (http://wikis.zum.de/rmg/Benutzer:Larissa\_Oppermann/Mathe\_Hausaufgaben)

Insgesamt hat sich gezeigt, dass das Motivieren von Schülern und das Aktivieren ihrer Bereitschaft, sich über den Unterricht hinaus schulisch einzubringen, mit dem Einsatz eines Wikis sehr gut gelingt.

# **4 Voraussetzungen für den erfolgreichen Einsatz eines Wikis**

Um erfolgreich mit einem Wiki im Unterricht zu arbeiten, sollte man sich zunächst ausführlich mit der Frage beschäftigen, was man sich davon verspricht. Erst wenn man sich selbst im Klaren darüber ist, welchen Mehrwert man erwartet, kann unserer Erfahrung nach der Einsatz eines Wikis gelingen.

Eine weitere Voraussetzung ist, dass man mit den Eigenschaften und Eigenheiten des verwendeten Wikis gut vertraut ist. Es empfiehlt sich, als Lehrer zunächst selbst praktische Erfahrungen beim Erstellen von Wiki-Seiten zu sammeln, bevor man sich gemeinsam mit Schülern auf das neue Medium einlässt.

Doch in welchem Wiki soll man arbeiten? Es gibt verschiedene Varianten von Wiki-Software, mit denen man ein eigenes Wiki aufsetzen kann. Die bekannteste ist die kostenlos nutzbare *MediaWiki*-Software. Ein großer Vorteil dieser Software sind die zahlreichen Erweiterungen, die z.B. das Einbinden von *YouTube*-Videos oder *Google Maps* ermöglichen. Ohne diese Erweiterungen kann man im Wiki im Wesentlichen nur Text schreiben sowie Bilder und Links einfügen. Erst die Erweiterungen machen ein Wiki zum spannenden Werkzeug mit einem hohen didaktischen Mehrwert.

Im *ZUM-Wiki* kann sich jeder anmelden und mitarbeiten. Für die Arbeit mit Schülergruppen gibt es zahlreiche Varianten, wie man spezielle Schulbzw. Kurs- und Klassenseiten anlegen kann. Ein besonderer Service von *ZUM.de* ist die *Wiki-Family*19, zu der auch unser *RMG-Wiki* gehört. Schulen, Universitäten oder andere Bildungsinstitutionen können sich ein eigenständiges Wiki auf dem Server von *ZUM.de* anlegen lassen. Die technische Administration übernimmt dabei die *ZUM*, für die inhaltliche Administration ist die jeweilige Einrichtung zuständig.

Jede dieser Varianten – ein selbst aufgesetztes Wiki, die Mitarbeit im *ZUM-Wiki* oder ein Wiki in der *Wiki-Family* – bietet Vor- und Nachteile, die jeder Kollege bzw. jede Schule für sich gut abwägen sollte.

Eine wesentliche Voraussetzung ist eine äußerst sorgfältige Administration des Wikis insgesamt bzw. der Wiki-Beiträge der eigenen Schüler. Öffentliches Arbeiten bedingt vor allem die Einhaltung der Lizenz- und Ur-

-

<sup>19</sup> http://wikis.zum.de/Hauptseite

heberrechte sowie einen sinnvollen Umgang mit persönlichen Daten. Auch die Wahrung eines respektvollen Umgangstons sollte eingefordert und kontrolliert werden. Weiterhin empfiehlt es sich, ausreichend Hilfestellung zu geben, einerseits durch Hilfeseiten, andererseits durch Eingreifen in die erstellten Seiten bzw. Kommentare auf den Diskussionsseiten. Anregungen für *Hilfeseiten*<sup>20</sup> finden sich im *RMG-Wiki*.

Wenn man mit Schülern im Wiki arbeiten will, stellt sich zunächst die Frage nach dem Anmeldevorgang und nach den Benutzernamen. Nachdem sich unsere Schüler anfangs mit frei wählbarem Namen selbst anmelden konnten, sind wir nach kurzer Zeit dazu übergegangen, das Anmelderecht für neue Benutzer nur den Administatoren zu geben. Wir verwenden nun als Benutzernamen die echten Namen der Schüler. Diese Entscheidung ist uns im Hinblick auf den Datenschutz nicht leichtgefallen. Das Vorgehen hat sich aber an unserer Schule bewährt. Dadurch, dass die Beiträge direkt konkreten Personen zuzuordnen sind, ist deren Qualität deutlich gestiegen; Vandalismus kommt so gut wie gar nicht mehr vor. Wir legen allerdings sehr viel Wert darauf, den Schülern die Konsequenzen, die sich durch das Arbeiten unter ihrem echten Namen ergeben, zu erläutern. Selbstverständlich ist weder das Arbeiten im Wiki noch die Zustimmung zur Verwendung des echten Namens verpflichtend. Bislang gab es jedoch weder von Schülern noch von Eltern Einwände gegen unser Vorgehen. Die Entscheidung, mit welchen Benutzernamen man Schüler anmeldet, muss jeder Kollege bzw. jede Schule für sich selbst entscheiden. Der Blogbeitrag "Datenschutzethik – eine pädagogische Aufgabe" (Spannagel 2011) sowie die zugehörigen Kommentare geben hier hilfreiche Anhaltspunkte.

Die alles entscheidende Voraussetzung für einen gelungenen Wiki-Einsatz ist unser Meinung nach die eigene Überzeugung. Nutzt man ein Wiki nur, um mal etwas Neues auszuprobieren, wird man sicher enttäuscht sein. Ist man aber gut vorbereitet und steht voll und ganz hinter dem Konzept, sind gelungene Unterrichtsstunden fast schon sicher.

<sup>20</sup> http://wikis.zum.de/rmg/Hilfe:Layout, http://wikis.zum.de/rmg/Hilfe:Quiz, http://wikis.zum.de/rmg/Hilfe:Multimedia

# **5 Fazit**

Der Einsatz eines Wikis im Unterricht bietet eine Menge Vorteile. Doch wird dadurch der Unterricht besser? Wie bei jeder Methode und jedem Medium kommt es nicht darauf an, *dass* man ein Wiki einsetzt, sondern *wie* man es einsetzt.

Das Arbeiten in und mit einem Wiki kann und sollte keinesfalls den "klassischen" Unterricht vollständig ersetzen. Zum einen ist man völlig abhängig von Computern und Internetzugang, die nicht immer in ausreichendem Maß zur Verfügung stehen. Zum anderen bedeutet z.B. das Erstellen neuer Lernpfade oder interaktiver Übungen zunächst einen deutlichen Mehraufwand gegenüber dem Arbeiten mit einem Schulbuch. Zudem lebt "guter" Unterricht von der Methodenvielfalt.

Reinmann (2011) empfiehlt Hochschuldozenten in Bezug auf den Einsatz digitaler Medien: "Nutzen Sie digitale Medien in der Lehre nur dann, wenn Sie bereit sind, deren Potenzial in Kombination mit didaktischen Konzepten zu erproben und Fehlschläge zu verkraften!" Gleiches gilt auch für den Wiki-Einsatz im Schulunterricht. Wikis sind hervorragend geeignet, den herkömmlichen Unterricht zu ergänzen und zu begleiten. Es lohnt sich, dieses Potenzial zu nutzen.

## **Ressourcen und Literatur**

### **Online-Ressourcen**

Benutzerseite im *RMG-Wiki:* http://wikis.zum.de/rmg/Benutzer:Larissa Oppermann

*Google Docs:* http://docs.google.com

*Google Maps:* http://maps.google.com

Hauptseite des *RMG-Wikis*: http://wikis.zum.de/rmg/Hauptseite

Hausaufgabe umgesetzt als interaktive Übung im *RMG-Wiki*: http://wikis.zum.de/rmg/Benutzer:Larissa/Mathe\_Hausaufgaben

*Hilfe: Layout* (Seite im *RMG-Wiki*)*:* http://wikis.zum.de/rmg/Hilfe:Layout

*Hilfe: Multimedia* (Seite im *RMG-Wiki*)*:* http://wikis.zum.de/rmg/Hilfe:Multimedia

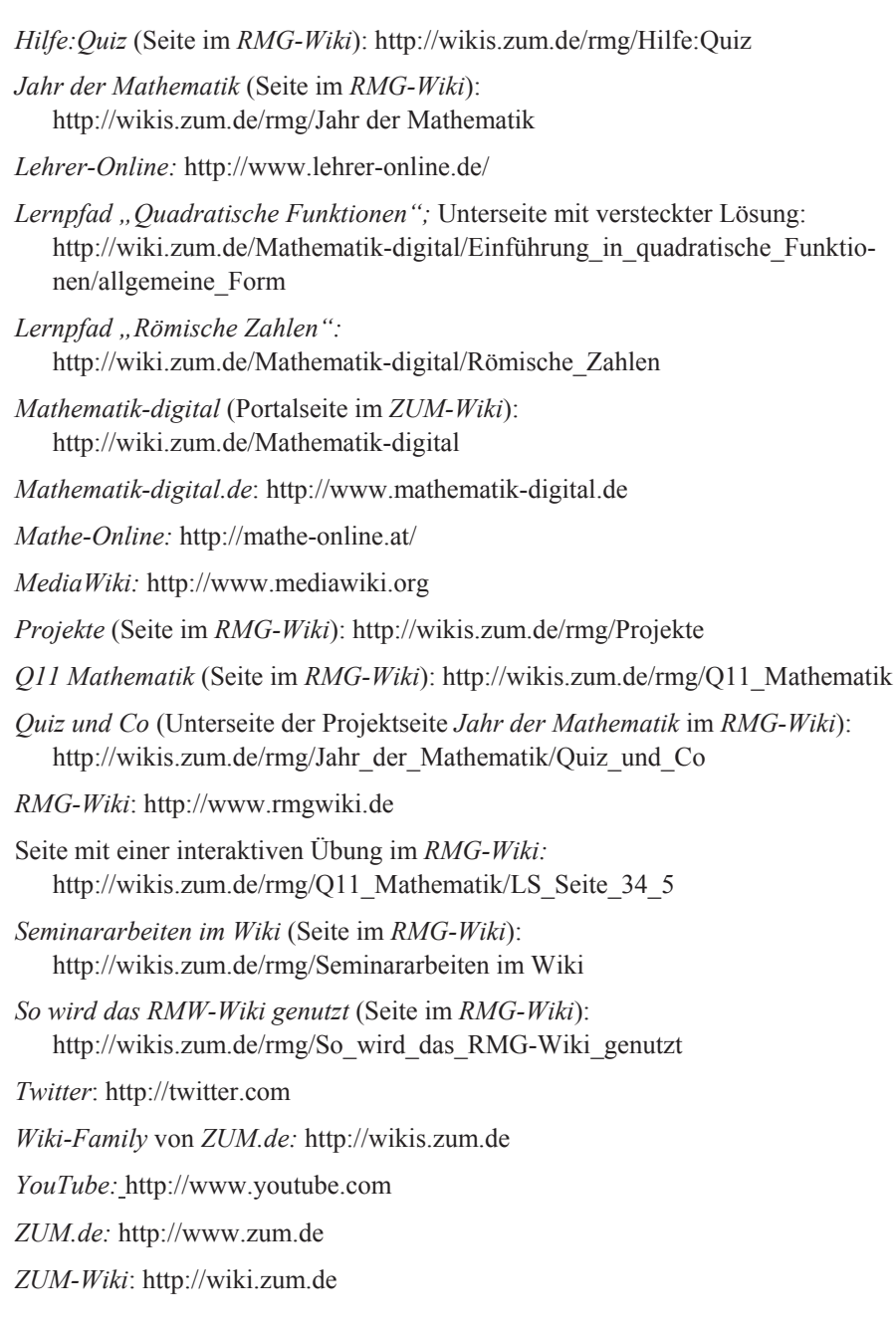

### **Literatur**

- Eirich, Maria & Schellmann, Andrea (2008): Entwicklung und Einsatz internetgestützter interaktiver Lernpfade. In: mathematik lehren 146, 59–62.
- Heimlich, Katja (2009): Interaktive Lernpfade zum Thema "Brüche erweitern, kürzen und vergleichen". Schriftliche Hausarbeit zur ersten Staatsprüfung für ein Lehramt an Realschulen. Julius-Friedrich-Universität Würzburg, 18.05.2009. http://wikis.zum.de/dmuw/images/5/52/Lernpfad\_brüche.pdf (17.04.2012).
- Reinmann, Gabi (2011): Der Hendl-Tipp: Finger weg von digitalen Medien in der Hochschullehre? http://gabi-reinmann.de/wp-content/uploads/2011/09/Preprint\_ Fehler\_eLearning\_Sept11.pdf (17.04.2012).
- Spannagel, Christian (2011): Datenschutzethik eine pädagogische Aufgabe. Gepostet im Blog *CSpannagel, Dunkelmunkel & Friends* am 18.05.2011. http://cspannagel.wordpress.com/2011/05/18/datenschutzethik-eine-padagogische-aufgabe/ (17.04.2012).